Министерство образования и науки российской федерации Федеральное государственное бюджетное образовательное учреждение высшего образования «Кубанский государственный университет» Географический факультет Кафедра международного туризма и менеджмента

**УТВЕРЖДАЮ** Проректор по учебной работе, качеству образования - первый проректор Иванов А.Г. **Родинсь**  $\langle 28 \rangle$ марта 2014 г.

# РАБОЧАЯ ПРОГРАММА ДИСЦИПЛИНЫ

# Б1.В.20 ИНФОРМАЦИОННЫЕ ТЕХНОЛОГИИ В ТУРИСТСКОЙ ИНДУСТРИИ

Направление подготовки 43.03.02 - «Туризм» Профиль: Технология и организация гостиничных услуг Программа подготовки: академическая Форма обучения: заочная Квалификация выпускника: бакалавр

Краснодар 2014

Рабочая программа дисциплины «Информационные технологии в туристской индустрии» составлена в соответствии с Федеральным государственным образовательным стандартом высшего образования № 1432 по направлению подготовки 43.03.02 - «Туризм» (уровень бакалавриата) от 4 декабря 2015 г.

Программу составил: Д.Н. Фокин, канд. геогр. наук, доцент кафедры международного туризма и менеджмента

Рабочая программа дисциплины «Информационные технологии в туристской индустрии» утверждена на заседании кафедры Международного туризма и менеджмента протокол № 7 от «14» марта 2014 г. Заведующий кафедрой (разработчика) Беликов М.Ю.

Рабочая программа обсуждена на заседании кафедры Международного туризма и менеджмента протокол № 7 от «14» марта 2014 г. Заведующий кафедрой Беликов М.Ю

Утверждена на заседании учебно-методической комиссии Географического факультета протокол № 03-14 от «21» марта 2014 г. Председатель УМК факультета Погорелов А.В.

дпись

подпись

Подпись

Рецензенты:

1. Шуляков Д.Ю., канд. геогр. наук, доцент кафедры кадастра и геоинженерии ФГБОУ ВО «КубГТУ», г. Краснодар.

2. Комаров Д.А., канд. геогр. наук, доцент кафедры геоинформатики ФГБОУ ВО «КубГУ», г. Краснодар.

# СОДЕРЖАНИЕ

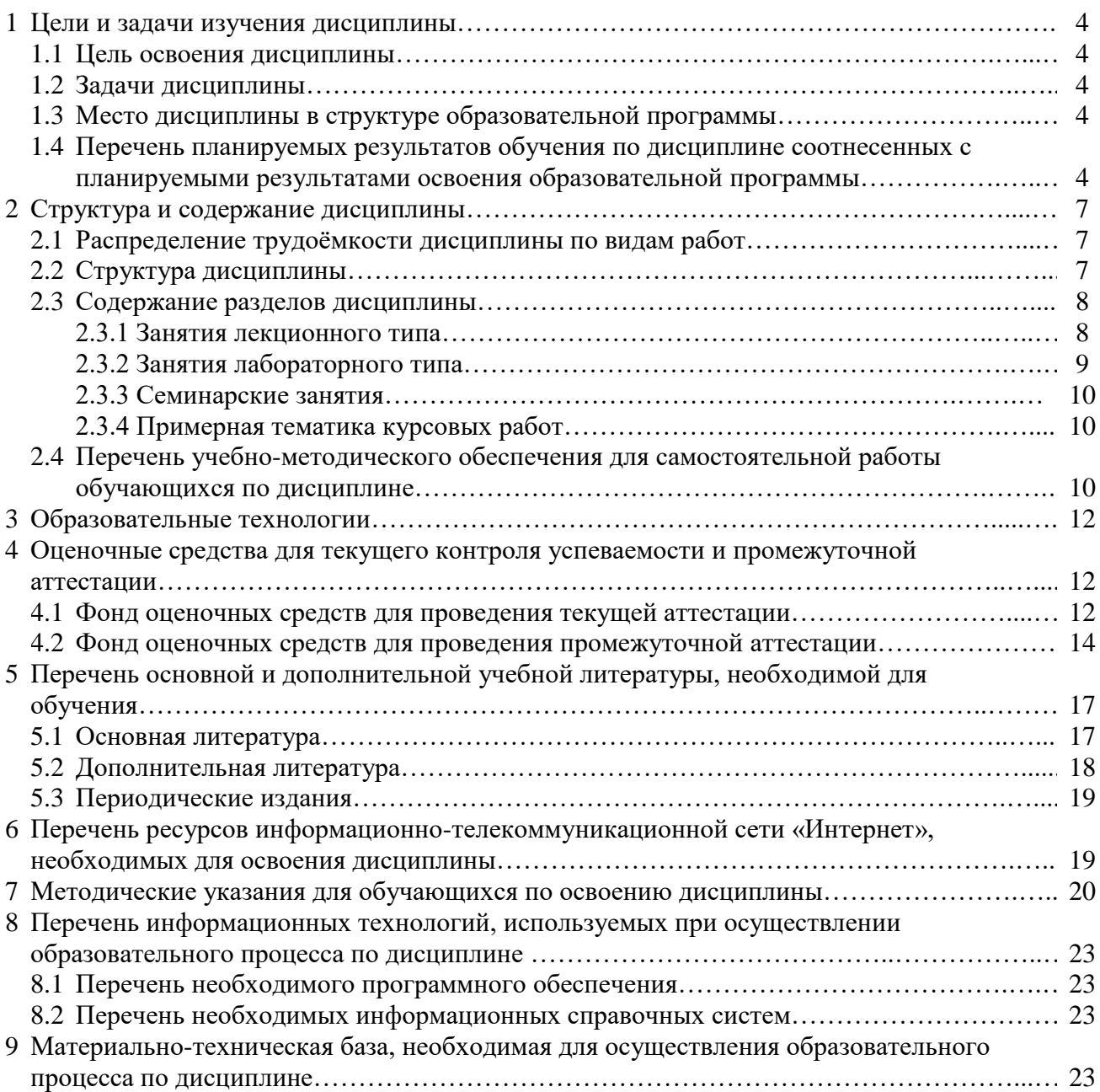

#### **1. Цели и задачи освоения дисциплины**

**1.1 Целью** освоения дисциплины «Информационные технологии в туристской индустрии» является формирование у будущих специалистов практических навыков для обеспечения профессиональной подготовки выпускников с методами работы с информационными технологиями, специальным программным обеспечением и оргтехникой, сформировать умения применять их на практике, развить навыки работы с компьютером, периферийными устройствами и оргтехникой.

#### **1.2 Задачи дисциплины:**

**–** изучение современных сетевых технологий, используемых в туристской индустрии;

**–** освоение современных программных средств, используемых в туристской индустрии;

**–** получение навыков работы с сетевыми программными и аппаратными решениями для туристской индустрии.

#### **1.3 Место дисциплины в структуре образовательной программы.**

Дисциплина «Информационные технологии в туристской индустрии» относится к вариативной части Блока 1 «Дисциплины (модули)» основной образовательной программы. Необходимость включения предмета «Информационные технологии в туристской индустрии» в учебный план вызвана в первую очередь тем, что современные технологии являются неотъемлемым инструментом в туристской и гостиничной индустрии, а использование специализированного программного является залогом успешного функционирования предприятия и реализации туристского продукта.

Освоение дисциплины базируется на изучении следующих курсов: «Введение в направление», «Информатика», «Математика», «Статистика» и дает базовые основы для изучения таких дисциплин как «Технологии гостиничной деятельности», «Информационные системы и технологии», «Логистика», «Туристско-рекреационное проектирование».

## **1.4 Перечень планируемых результатов обучения по дисциплине «Информационные технологии в гостиничной деятельности».**

Изучение данной дисциплины направлено на формирование у обучающихся следующих *общепрофессиональных (ОПК) и профессиональных (ПК) компетенций:* **–**

способностью решать стандартные задачи профессиональной деятельности на основе информационной и библиографической культуры с применением информационнокоммуникационных технологий и с учетом основных требований информационной безопасности, использовать различные источники информации по объекту гостиничного продукта (ОПК-1).

**–** способностью к продвижению и реализации туристского продукта с использованием информационных и коммуникативных технологий (ПК- 11)

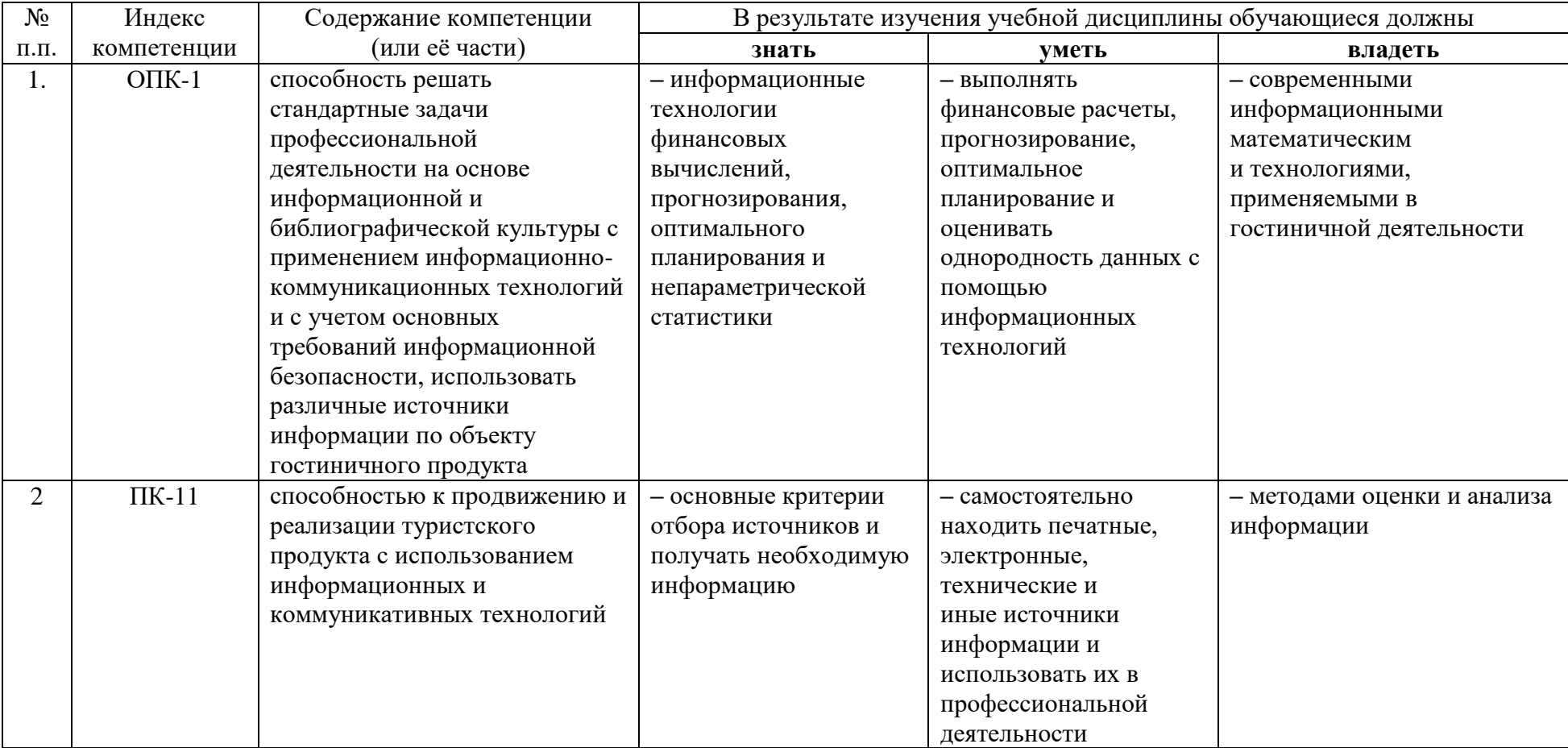

Таблица 1 - Профессиональные компетенции, осваиваемые при изучении дисциплины

## **2 Структура и содержание дисциплины**

## **2.1 Распределение трудоемкости дисциплины по видам работ**

Общая трудоёмкость дисциплины составляет 2 зач. ед. (72 часа), их распределение по видам работ представлено в таблице 2.

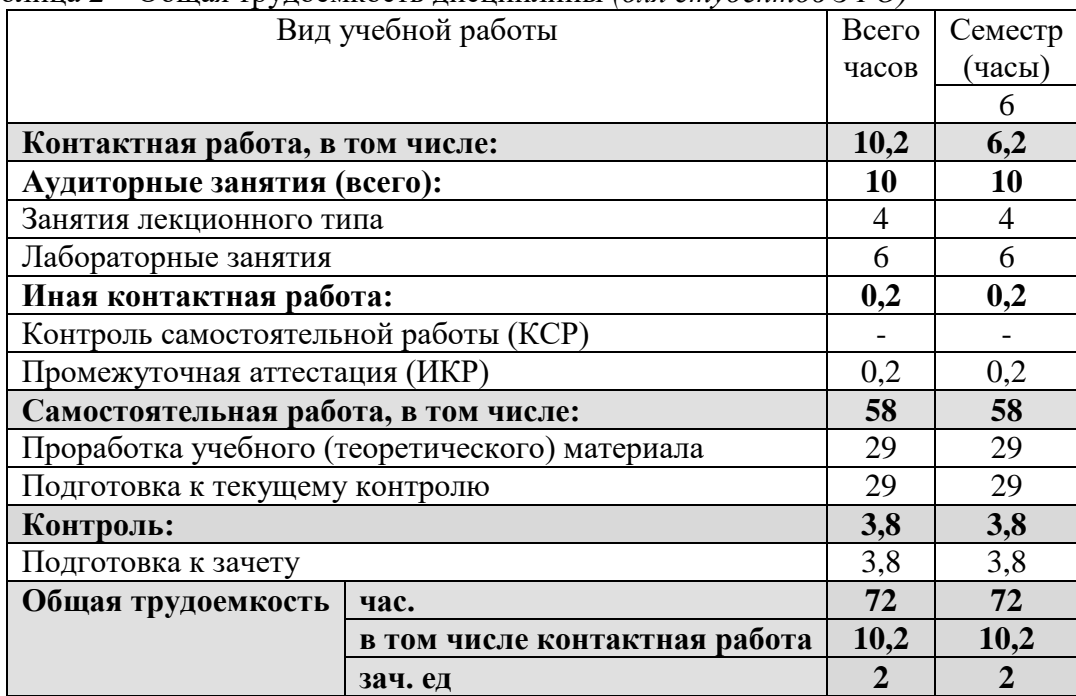

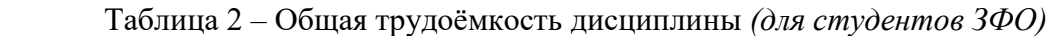

## **2.2 Структура дисциплины:**

Распределение видов учебной работы и их трудоемкости по разделам дисциплины

Таблица 3 – разделы дисциплины, изучаемые в 6 семестре

| $N_2$          | Наименование                                                           | Количество часов |                |                |               |
|----------------|------------------------------------------------------------------------|------------------|----------------|----------------|---------------|
| раздела        | разделов                                                               | Всего            | Аудиторная     |                | Внеаудиторная |
|                |                                                                        |                  | работа         |                | работа        |
|                |                                                                        |                  | Л              | ЛР             | <b>CPC</b>    |
|                | 2                                                                      | 3                | 4              | 5              | 6             |
|                | Технологии обработки<br>данных в туристской<br>индустрии               | 11               | $\overline{2}$ |                | 9             |
| $\overline{2}$ | Сетевые технологии в<br>туристской индустрии                           | 11               | $\overline{2}$ |                | 9             |
| 3              | Технология<br>проектирования базы<br>данных                            | 10               |                |                | 10            |
| $\overline{4}$ | Информационные<br>системы менеджмента<br>в гостиничной<br>деятельности | 10               |                |                | 10            |
| 5              | Технология подготовки<br>компьютерных<br>презентаций                   | 12               |                | $\overline{2}$ | 10            |

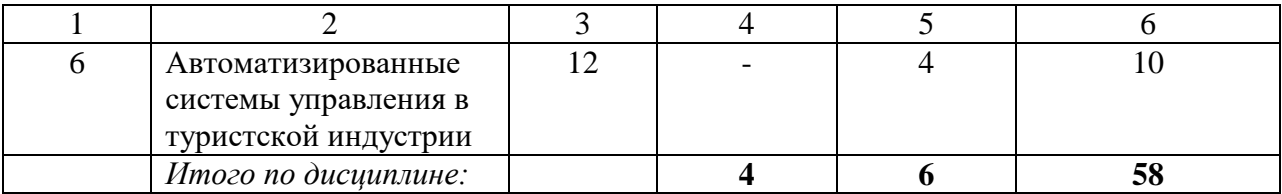

# **2.3 Содержание разделов дисциплины:**

## **2.3.1 Занятия лекционного типа**

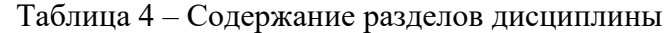

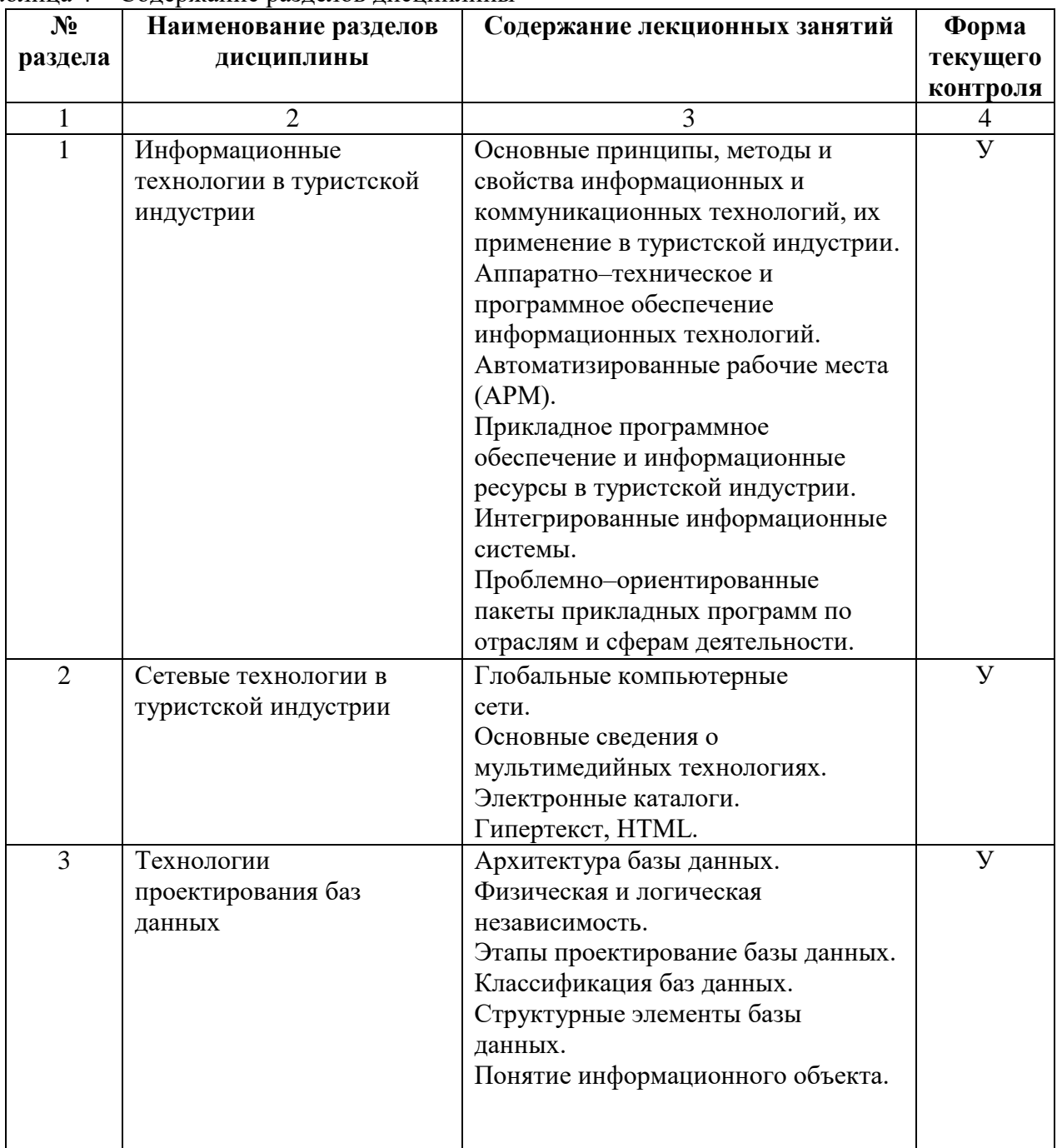

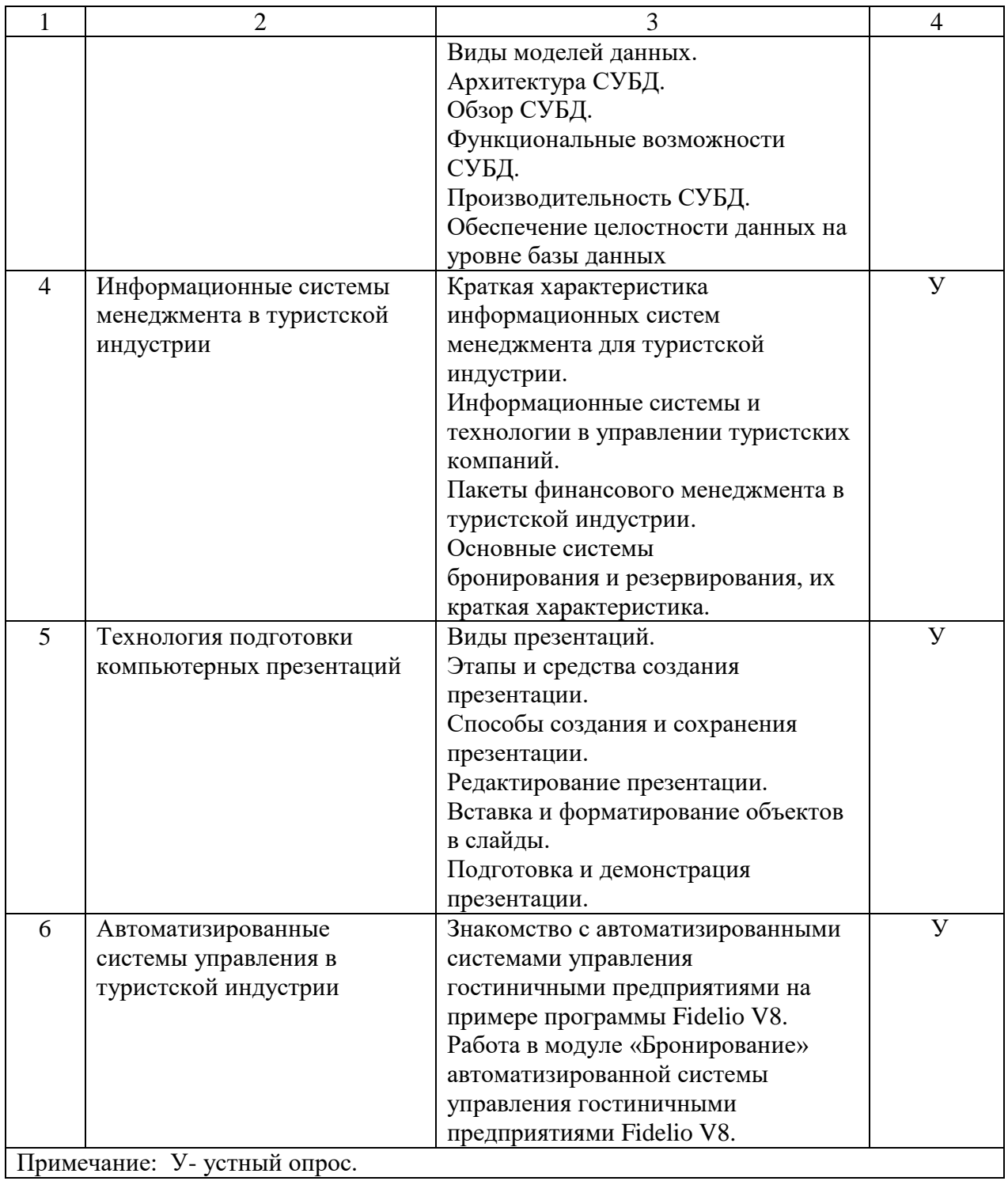

# **2.3.2 Занятия лабораторного типа.**

| $N_2$                                                        | Наименование       | Содержание лабораторных работ                                      | Форма                     |  |  |
|--------------------------------------------------------------|--------------------|--------------------------------------------------------------------|---------------------------|--|--|
| раздела                                                      | лабораторных       |                                                                    | текущего                  |  |  |
|                                                              | работ              |                                                                    | контроля                  |  |  |
| 1                                                            | Информационные     | Программное обеспечение для ведения                                | V                         |  |  |
|                                                              | технологии в       | сервисной деятельности.                                            |                           |  |  |
|                                                              | туристской         | Информационные ресурсы в сервисной<br>деятельности.                |                           |  |  |
|                                                              | индустрии          | Автоматизированные рабочие места.                                  |                           |  |  |
| $\overline{2}$                                               | Сетевые технологии | Программный комплекс для автоматизации                             | У                         |  |  |
|                                                              |                    | работы турфирмы «Само-тур».                                        |                           |  |  |
|                                                              | в туристской       | Программный комплекс для автоматизации                             |                           |  |  |
|                                                              | индустрии          | работы турфирмы «Мастер-тур».                                      |                           |  |  |
|                                                              |                    | Технологии создания и размещения сайтов и                          |                           |  |  |
|                                                              |                    | материалов в сети Интернет.                                        |                           |  |  |
| 3                                                            | Технологии         | Создание и заполнение таблиц в MS Access.                          | $\mathbf{V}$              |  |  |
|                                                              | проектирования баз | Создание и редактирование схем данных в                            |                           |  |  |
|                                                              | данных             | MS Access.                                                         |                           |  |  |
|                                                              |                    | Создание отчета в MS Access.                                       |                           |  |  |
| $\overline{4}$                                               | Информационные     | Обзор глобальной системы бронирования и                            | y                         |  |  |
|                                                              | системы            | резервирования Amadeus.                                            |                           |  |  |
|                                                              | менеджмента в      | Обзор глобальной системы бронирования и                            |                           |  |  |
|                                                              | туристской         | резервирования Galileo.<br>Обзор глобальной системы бронирования и |                           |  |  |
|                                                              | индустрии          | резервирования WorldSpan.                                          |                           |  |  |
|                                                              |                    | Обзор глобальной системы бронирования и                            |                           |  |  |
|                                                              |                    | резервирования Sabre.                                              |                           |  |  |
| 5                                                            | Технология         | Создание презентаций в программе MS                                | У                         |  |  |
|                                                              | подготовки         | PowerPoint.                                                        |                           |  |  |
|                                                              | компьютерных       |                                                                    |                           |  |  |
|                                                              | презентаций        |                                                                    |                           |  |  |
|                                                              |                    |                                                                    |                           |  |  |
| 6                                                            | Автоматизированные | Знакомство с автоматизированной системой                           | <b>y</b> , C <sub>3</sub> |  |  |
|                                                              | системы управления | управления гостиничными предприятиями<br>Fidelio V8.               |                           |  |  |
|                                                              | в туристской       | Создание профайла гостя в                                          |                           |  |  |
|                                                              | индустрии          | автоматизированной системе управления                              |                           |  |  |
|                                                              |                    | гостиничными предприятиями Fidelio V8.                             |                           |  |  |
|                                                              |                    | Работа в модуле «Бронирование» в                                   |                           |  |  |
|                                                              |                    | автоматизированной системе управления                              |                           |  |  |
|                                                              |                    | гостиничными предприятиями Fidelio V8.                             |                           |  |  |
|                                                              |                    | Работа в модуле «Кассир» и «Ночной аудит»                          |                           |  |  |
|                                                              |                    | в автоматизированной системе управления                            |                           |  |  |
|                                                              |                    | гостиничными предприятиями Fidelio V8.                             |                           |  |  |
| Примечание: СЗ - решение ситуационных задач; У- устный опрос |                    |                                                                    |                           |  |  |

Таблица 5 - Содержание разделов дисциплины

## **2.3.3 Занятия семинарского типа.**

Занятия семинарского типа **–** не предусмотрены**.**

## **2.3.4 Примерная тематика курсовых работ**.

Курсовые работы по дисциплине не предусмотрены.

## **2.4 Перечень учебно-методического обеспечения для самостоятельной работы обучающихся по дисциплине «Информационные технологии в туристской индустрии»**

Таблица 6 – Перечень учебно-методического обеспечения для самостоятельной работы обучающихся по дисциплине

![](_page_9_Picture_332.jpeg)

Учебно-методические материалы для самостоятельной работы обучающихся из числа инвалидов и лиц с ограниченными возможностями здоровья (ОВЗ) предоставляются в формах, адаптированных к ограничениям их здоровья и восприятия информации:

Для лиц с нарушениями зрения:

- в печатной форме увеличенным шрифтом,
- в форме электронного документа,
- в форме аудиофайла,
- в печатной форме на языке Брайля.

Для лиц с нарушениями слуха:

– в печатной форме,

– в форме электронного документа.

Для лиц с нарушениями опорно-двигательного аппарата:

– в печатной форме,

– в форме электронного документа,

– в форме аудиофайла.

### 3. Образовательные технологии

В процессе преподавания дисциплины применяются традиционные образовательные технологии (лабораторные работы, написание реферативных работ).

Для обеспечения успешного освоения дисциплины применяются следующие интерактивные способы активизации познавательных процессов: лабораторная работа.

![](_page_11_Picture_125.jpeg)

![](_page_11_Picture_126.jpeg)

\*Решение ситуационных задач - это практическая ситуация, описывающая реальную проблему в краткой форме, при решении которой, в условиях дефицита времени, необходимо либо предложить решение проблемы, либо выработать стратегию ее решения. Ситуационные задачи, прорабатываемые в группах, позволяют избавиться от излишней самоуверенности, от агрессивности, и взамен приобрести уверенность в себе, понять свою роль в группе, сильные и слабые стороны, научиться ценить чужое время и достоинства разнообразия мнений. Ситуационные задачи способствуют снижению субъективности восприятия, росту коллективизма, склонности к сотрудничеству. Ситуационные задачи создают впечатление «реальности», что особенно ценно для студентов, имеющих ограниченный опыт работы предусмотрена организация консультаций с использованием электронной почты.

## 4. Оценочные средства для текущего контроля успеваемости и промежуточной аттестании.

## 4.1 Фонд оценочных средств для проведения текущей аттестации

## Пример материала для проверки знаний умений, навыков и опыта деятельности студента на занятиях лабораторного типа:

Разлел 6: «Автоматизированные системы управления **ГОСТИНИЧНЫМИ** предприятиями». Студент должен знать и уметь владеть навыками влаления автоматизированной системой управления гостиничного предприятия Fidelio V8.

работа Лабораторная  $N_2$ 6: Работа модуле «бронирование» 1.  $\mathbf{B}$ автоматизированной системы управления гостиничным предприятием Fidelio V8.

Поиск и создание профайла:

1. Перед созданием брони администратор обязан проверить наличие профайла на ланного гостя в системе:

- для этого необходимо ввести Фамилию гостя в поле «Гость, имя» по примеру: Иванов (не используя пробел после последней буквы). Каждому гостю должен соответствовать только один профаил;

- после ввода Фамилии кликаем на «Поиск»;

- результаты запроса показаны форме таблицы и если одна из фамилий совпадает с фамилией брони, можно нажать кнопку «Выбрать» или «Изменить профаил».

– если профаил не найден вы можете создать новый профаил.

2. Заполнение профайла*:*

 на экране поиска профайла кликните кнопку «Новый профаил» и необходимо выбрать тип профайла и его заполнить.

3. Заполнение окна гостя.

вводиться все данные гостя из паспорта.

4. Результат: Создание профайла гостя и осуществление бронирования в АСУ Fidelio V8.

**На выполнение данной лабораторной работы отводиться 60 минут, и выполняется индивидуально студентом.**

**Все материалы для выполнения Л/Р предоставляться преподавателем, все работы выполняться в компьютерном классе.**

**На всех компьютерах установлено лицензионное программное обеспечение АСУ Fidelio V8.**

**Все ПК подключены к локальной и глобальной сети для контроля преподавателем работы каждого студента.**

#### *Материал для устного опроса*

### **Лекция № 1. Тема: «Информационные технологии в туристской индустрии»:**

1. Основные принципы, методы и свойства информационных и коммуникационных технологий, их применение в туристской индустрии.

2. Аппаратно–техническое и программное обеспечение информационных технологий.

3. Автоматизированные рабочие места (АРМ).

4. Прикладное программное обеспечение и информационные ресурсы в туристской индустрии.

5. Интегрированные информационные системы.

6. Проблемно–ориентированные пакеты прикладных программ по отраслям и сферам деятельности.

#### *Пример ситуационного задания*

**Раздел 6: «Автоматизированные системы управления в туристской индустрии»**  Ситуационная задача к лабораторной работе № 13: «Создание профайла гостя» *Постановка задачи:*

 проблемный гость звонит по телефону и сообщает, что он не может забронировать на сайте отеля номер, так-же он утверждает что ему удобно только онлайн бронирование на сайте.

*Решение:* 

1. Если гость уже был в нашем отеле, то у него должен сохраниться профайл гостя, по которому требуется лишь проверить паспортные данные и проставить даты заезда и выезда.

2. Если отсутствует профайл, то по телефону можно осуществить бронирование в соответствующем желании гостя номере в момент его обращения.

3. Необходимо уточнить электронные адрес, на который выслать подробную инструкцию осуществления бронирования на сайте в течение 15 минут.

### **4.2 Фонд оценочных средств для проведения промежуточной аттестации**

#### *Вопросы для подготовки к зачёту*

1. Состав компьютерного оборудования и программного обеспечения, используемых на гостиничных предприятиях.

2. Состав компьютерного оборудования и программного обеспечения, используемых на ресторанных предприятиях.

3. Состав компьютерного оборудования и программного обеспечения, используемых на туристских предприятиях.

4. Информационные технологии глобальных компьютерных сетей в индустрии гостеприимства и туризма.

5. Оборудование и программное обеспечение локальных компьютерных сетей предприятий индустрии гостеприимства и туризма.

5. Безопасность электронных коммуникаций и ее обеспечение на предприятиях индустрии гостеприимства и туризма.

6. Гостиничное телевидение. Оборудование, автоматизированные системы управления.

7. Гостиничные автоматические телефонные системы. Оборудование, автоматизированные системы управления.

8. Гостиничные системы мини-баров. Оборудование, автоматизированные системы управления.

9. Гостиничные системы электронных замков. Оборудование, автоматизированные системы управления.

10. Гостиничные системы электронных сейфов. Оборудование, автоматизированные системы управления.

11. Гостиничные системы организации беспроводного доступа. Оборудование, автоматизированные системы управления.

12. Автоматизированные системы управления доходами гостиничных предприятий.

13. Автоматизированные системы управления работой с потребителями (CRM-системы) на предприятиях индустрии гостеприимства и туризма.

14. Возможности применения Интернет на предприятиях индустрии гостеприимства и туризма.

15. Разработка и внедрение Интернет-представительства предприятия индустрии гостеприимства и туризма.

16. Современные системы онлайнового бронирования услуг предприятий индустрии гостеприимства и туризма.

17. Состав и назначение программного обеспечения автоматизации офисной деятельности предприятия индустрии гостеприимства и туризма.

18. Средства презентационной техники на предприятиях индустрии гостеприимства и туризма и его программное обеспечение.

19. Основные понятия и направления электронной коммерции в индустрии гостеприимства и туризма.

20. Технологии и программные средства разработки мультимедийного наполнения WEB-сайтов предприятий индустрии гостеприимства и туризма.

21. Основные направления автоматизации экономической деятельности предприятий индустрии гостеприимства и туризма.

22. Программные средства разработки и управления проектами на предприятиях индустрии гостеприимства и туризма.

23. Бизнес-планирование на предприятиях индустрии гостеприимства. Программное обеспечение его реализации.

24. Статистический анализ деятельности предприятий индустрии гостеприимства. Программное обеспечение, возможности, достоинства и недостатки.

25. Программное обеспечение для проведения маркетинговых исследований на предприятиях индустрии гостеприимства и туризма.

26. Основные современные системы интеллектуального анализа данных предприятий индустрии гостеприимства и туризма.

27. Основные концепции оперативной аналитической обработки данных. Современное программное обеспечение оперативной аналитической обработки данных предприятий индустрии гостеприимства и туризма.

28. Основные области применения аналитических информационных систем на предприятиях индустрии гостеприимства и туризма.

29. Цели, задачи и средства разведывательного анализа данных на предприятиях индустрии гостеприимства и туризма.

30. Применение интеллектуальных методов в аналитических информационных системах предприятий индустрии гостеприимства и туризма.

31. Сущность и методы кластеризации социально-экономической информации в индустрии гостеприимства и туризма.

32. Факторы развития мирового туризма, их характеристика и анализ с помощью современных информационных технологий.

33. Современные автоматизированные системы управления предприятиями индустрии гостеприимства и туризма.

34. Сравнительная характеристика программного обеспечения Fidelio, OPERA, Epitome, Reksoft.

35. Состав программного обеспечения автоматизированных систем управления гостиничных предприятий. Основные программные модули.

36. Автоматизированные системы управления ресторанными предприятиями. Сравнительная характеристика.

37. Автоматизированные системы управления туристскими фирмами. Сравнительная характеристика.

38. Внедрение автоматизированной системы управления предприятием индустрии гостеприимства и туризма. Основные этапы и особенности.

39. Направления совершенствования информационных технологий и систем на предприятиях индустрии гостеприимства и туризма.

#### **Методические рекомендации для подготовки к зачету.**

Для эффективной подготовки к зачету процесс изучения материала курса предполагает достаточно интенсивную работу не только на лекциях и семинарах, но и с различными текстами, нормативными документами и информационными ресурсами. В качестве основных элементов учебного процесса выступают проблемно-ориентированные лекции с объяснением и иллюстрированием ключевых понятий и в области транспорта. Также на семинарах будут обсуждаться результаты отдельных рефератов. Особое внимание надо обратить на то, что подготовка к зачету требует обращения не только к учебникам, но и к информации, содержащейся в СМИ, а также в сети Интернет. В разделе «Список рекомендуемой литературы» приведен список учебников, периодических изданий, нормативных документов и ресурсов сети Интернет, которые могут оказаться полезными при изучении курса.

*Критерии оценки ответа студента на зачете.*

Зачет является формой оценки качества освоения студентом образовательной программы по дисциплине. По результатам зачета студенту выставляется оценка «зачтено» или «не зачтено».

Зачет проводиться в форме устного опроса по вопросам изученных тем на лекционных и практических занятиях, а также по вопросам тем для самостоятельной работы студентов. Студенту задается 1 вопрос из заранее установленного списка. На подготовку дается 20 минут. Экзаменатор может проставить зачет без опроса тем студентам, которые активно работали на практических (семинарских) занятиях.

Преподаватель принимает зачет только при наличии ведомости и надлежащим образом оформленной зачетной книжки. Результат зачета объявляется студенту непосредственно после его сдачи, затем выставляется в экзаменационную ведомость и зачетную книжку студента. Если в процессе зачета студент использовал недопустимые дополнительные материалы, то экзаменатор имеет право изъять шпаргалку и поставить «не зачтено».

При выставлении оценки учитывается знание фактического материала по программе, степень активности студента на семинарских занятиях, логику, структуру, стиль ответа; аргументированность ответа; уровень самостоятельного мышления, наличие пропусков семинарских и лекционных занятий по неуважительным причинам.

Оценка *«зачтено»* ставится студентам, ответ которых свидетельствует о глубоком знании материала по программе курса, знании концептуально-понятийного аппарата курса, литературы по курсу, содержит в целом правильное, но не всегда точное и аргументированное изложение материала.

Оценка *«не зачтено»* ставится студентам, имеющим существенные пробелы в знании основного материала по программе, допустившим принципиальные ошибки при изложении материала, а также не давшим ответа на вопрос.

Оценочные средства для инвалидов и лиц с ограниченными возможностями здоровья выбираются с учетом их индивидуальных психофизических особенностей.

– при необходимости инвалидам и лицам с ограниченными возможностями здоровья предоставляется дополнительное время для подготовки ответа на экзамене;

– при проведении процедуры оценивания результатов обучения инвалидов и лиц с ограниченными возможностями здоровья предусматривается использование технических средств, необходимых им в связи с их индивидуальными особенностями;

– при необходимости для обучающихся с ограниченными возможностями здоровья и инвалидов процедура оценивания результатов обучения по дисциплине может проводиться в несколько этапов.

Процедура оценивания результатов обучения инвалидов и лиц с ограниченными возможностями здоровья по дисциплине предусматривает предоставление информации в формах, адаптированных к ограничениям их здоровья и восприятия информации:

Для лиц с нарушениями зрения:

– в печатной форме увеличенным шрифтом,

– в форме электронного документа.

Для лиц с нарушениями слуха:

– в печатной форме,

– в форме электронного документа.

Для лиц с нарушениями опорно-двигательного аппарата:

– в печатной форме,

– в форме электронного документа.

## **5 Перечень основной и дополнительной учебной литературы, необходимой для освоения дисциплины**

#### **5.1 Основная литература:**

1. Ветитнев А. М. Информационные технологии в туристской индустрии: учебник. – М.: Юрайт, 2014. - 402 с. [Электронный ресурс]. – Режим доступа: https://biblioonline.ru/book/53AC32EF-123C-43B2-9814-FE35735A634E/informacionnye-tehnologii-vturistskoy-industrii.

2. Бочарников В. Н. Информационные технологии в туризме: учеб. пос. – М.: МПСИ: Флинта, 2008. - 357 с. [Электронный ресурс]. – Режим доступа: https://biblioonline.ru/book/34234C8A-E4D5-425A-889B-09FE2B39D140/informacionnye-tehnologii.

3. Новожилов О.П. Информатика: учебник. – М.: Юрайт, 2014. - 619 с. [Электронный ресурс]. – Режим доступа: https://biblio-online.ru/book/FEE705BC-11CB-46EB-810E-2634A4DE5E46/informatika.

4. Шитов В. Н. Информационные технологии в туристской индустрии: учеб. пос. для студентов вузов. – М: КНОРУС, 2014. - 385 с. [Электронный ресурс]. – Режим доступа: https://biblio-online.ru/book/1DC33FDD-8C47-439D-98FD-8D445734B9D9/informatika-iinformacionnye-tehnologii.

Для освоения дисциплины инвалидами и лицами с ограниченными возможностями здоровья имеются издания в электронном виде в электронно-библиотечных системах *«Лань» и «Юрайт».*

## **Учебники из ЭБС «Лань»:**

1. Яхимович И.З. Техника и технология социально-культурного сервиса и туризма: Электронное учебное пособие [Электронный ресурс]: учеб. пос. – СПБ: ИЭО СПбУТУиЭ, 2009. – 216 с. – Режим доступа:<https://e.lanbook.com/book/63853/>

2. Логинова Ф.С. Информационные технологии в социально-культурном сервисе и туризме [Электронный ресурс]: учеб. пос. – СПБ: ИЭО СПбУТУиЭ, 2009. – 193 с. – Режим доступа:<https://e.lanbook.com/book/63815/>

#### **Учебники из ЭБС «Юрайт»:**

1. Ветитнев А. М. Информационные технологии в туристской индустрии: учебник. – М.: Юрайт, 2014. - 402 с. [Электронный ресурс]. – Режим доступа: https://biblioonline.ru/book/53AC32EF-123C-43B2-9814-FE35735A634E/informacionnye-tehnologii-vturistskoy-industrii.

#### **5.2 Дополнительная литература**

1. Романова Ю.Д. Информационные технологии в управлении персоналом: учебник / Ю.Д. Романова, Т.А. Винтова, П.Е. Коваль. – М.: Юрайт, 2014. – 316 с. [Электронный ресурс]. – Режим доступа: https://biblio-online.ru/book/3056D08D-B82E-4D98-A492902E2CB 1AE7A/informacionnye-tehnologii-v-upravlenii-personalom.

2. Трофимов В.В. Информационные технологии в экономике и управлении: учебник для академического бакалавриата / В. В. Трофимов. – М.: Юрайт, 2014. – 482 с. [Электронный ресурс]. – Режим доступа: https://biblio-online.ru/book/C89EF76F-C000-4C33- B608-776F83BCBF18/informacionnye-tehnologii-v-ekonomike-i-upravlenii.

3. Нестеров С.А. Информационная безопасность: учебник и практикум для академического бакалавриата / С.А. Нестеров. – М.: Юрайт, 2014. – 321 с. [Электронный ресурс]. – Режим доступа:https://biblio-online.ru/book/836C32FD-678E-4B11-8BFC-F16354A8 AFC7/informacionnaya-bezopasnost.

4. Ветитнев А.М. Информационно-коммуникационные технологии в туризме: учебник / А. М. Ветитнев, В. В. Коваленко, В. В. Коваленко. – М.: Юрайт, 2014. – 402 с. [Электронный ресурс]. – Режим доступа: https://biblio-online.ru/book/4DD2495F-B346-4D4A-80EB-62F26E70616A/informacionno-kommunikacionnye-tehnologii-v-turizme.

5. Ершова Н.А., Сергеева Н.В. Современные технологии системы управления персоналом в бизнес-структурах: монография. – М.: МИРБИС, 2014. – 312 с. [Электронный ресурс]. – Режим доступа: https://biblioclub.ru/index.php?page=book&id=445847.

#### **5.3 Периодические издания:**

1. Журнал «Современные проблемы сервиса и туризма»

2. Журнал «Туризм: практика, проблемы, перспективы»

3. Журнал «Вестник национальной академии туризма»

## **6. Перечень ресурсов информационно-телекоммуникационной сети «Интернет», необходимых для освоения дисциплины:**

1. Единое окно доступа к образовательным ресурсам. – http://window.edu.ru;

2. Российская Государственная Библиотека – http://rsl.ru

3. Российское образование. Федеральный портал. – http://www.edu.ru;

4. Университетская библиотека Online. – http://www.biblioclub.ru.

5. Федеральный образовательный портал – Экономика, социология, менеджмент – http://ecsocman.edu.ru/.

### **7. Методические указания для обучающихся по освоению дисциплины**

## **Методические рекомендации по самостоятельной работе студента**

Успешное овладение знаниями по дисциплине предполагает постоянную и кропотливую самостоятельную работу студентов на лекциях, семинарах, при подготовке к контрольным работам и т.д. Под самостоятельной работой следует понимать совокупность всей самостоятельной деятельности студентов, как в учебной аудитории, так и вне ее, в контакте с преподавателем и в его отсутствии.

Самостоятельная работа реализуется:

1. Непосредственно в процессе аудиторных занятий – на лекциях, практических и семинарских занятиях (аудиторная самостоятельная работа).

2. В контакте с преподавателем вне рамок расписания – на консультациях по учебным вопросам, в ходе творческих контактов, при ликвидации задолженностей, при выполнении индивидуальных заданий и т.д. (аудиторная самостоятельная работа).

3. В библиотеке, дома, в общежитии, на кафедре при выполнении студентом учебных и творческих задач (внеаудиторная самостоятельная работа).

*Формы самостоятельной работы студента по освоению дисциплины:*

1. Усвоение текущего учебного материала;

2. Работа с конспектами лекций;

3.Самостоятельное изучения материала;

4. Изучение специальной литературы;

5. Подготовка к зачету.

Важнейшей работой, которую студент проводит при подготовке к семинарским занятиям, является изучение нормативных документов (законов, стандартов). Самостоятельная работа имеет своей целью дать целостное, а не фрагментарное, знакомство студента с важнейшими для курса «Стандартизация и сертификация в туристской индустрии» законами и стандартами.

*Работа с нормативными документами и литературой –* важнейший метод обучения, включающий ряд приемов самостоятельной работы:

1. Конспектирование – краткое изложение, краткая запись прочитанного. Конспект – эффективное средство закрепления в памяти прочитанного текста, дисциплинирующее и развивающее мышление студента, побуждающее глубоко осмыслить прочитанное и найти важное, существенное, выразить его в сжатых и точных фразах.

2. Составление плана – разбивание прочитанного самостоятельные по смыслу фрагменты и грамотное наименование каждого фрагмента.

3. Тезисирование – краткое изложение основных мыслей, тезисов прочитанного.

4. Цитирование – дословная выдержка из текста с обязательным указанием выходных данных цитируемого издания: автор, название работы, место издания, издательство, год издания, страница, пункт, абзац.

5. Аннотирование – краткая характеристика содержания, перечисление вопросов, рассматриваемых автором или авторами.

6. Рецензирование – написание краткого отзыва с выражением своего отношения к прочитанному тексту.

7. Составление справки – подборка сведений, имеющих статистический, биографический, библиографический, терминологический и прочий характер, полученных в результате поиска.

8. Составление формально-логической модели - словесно-схематическое изображение прочитанного материала.

9. Составление тематического тезауруса – составление упорядоченного комплекса базовых понятий по определенному разделу или теме.

10. Составление матрицы идей *–* подбор сравнительных характеристик однородных предметов, явлений в трудах различных авторов.

*Критерии оценки самостоятельной работы:*

 оценка «отлично» выставляется, если студент выполнил самостоятельную работу, изложил ответы, сформировал точные научные знания;

 оценка «хорошо» выставляется, если студент выполнил самостоятельную работу, но полностью не раскрыл материал, не смог сформировать точные научные понятия;

 оценка «удовлетворительно» выставляется, если студент полностью не выполнил самостоятельную работу и не предоставил вовремя их на проверку;

 оценка «неудовлетворительно» выставляется, если студент не выполнил самостоятельную работу.

 оценка «зачтено» выставляется, если студент самостоятельно выполнил все задания по предлагаемым темам, логически изложил ответы, сформировал точные научные знания, оценка «зачтено» может быть выставлена, если студент выполнил работу объеме 70% и выше;

 оценка «не зачтено» выставляется, если студент не выполнил самостоятельную работу.

В освоении дисциплины инвалидами и лицами с ограниченными возможностями здоровья большое значение имеет индивидуальная учебная работа (консультации) – дополнительное разъяснение учебного материала.

Индивидуальные консультации по предмету являются важным фактором, способствующим индивидуализации обучения и установлению воспитательного контакта между преподавателем и обучающимся инвалидом или лицом с ограниченными возможностями здоровья.

#### **Вопросы для самостоятельного изучения по разделам дисциплины**

![](_page_18_Picture_301.jpeg)

Таблица 8 – Вопросы по разделам дисциплины

туристской индустрии 2. Различие между АСУ Fidelio FO и Opera FO. Примечание:  $C3$  – решение ситуационных задач; У– устный опрос.

#### **Методические указания и материалы по лабораторным занятиям**

В процессе подготовки и проведения лабораторных занятий студенты закрепляют полученные ранее теоретические знания, приобретают навыки их практического применения, опыт рациональной организации учебной работы, готовятся к сдаче зачета. Важной задачей является также развитие навыков самостоятельного изложения студентами своих мыслей по вопросам автоматизированных услуг сервиса.

В начале семестра студенты получают сводную информацию о формах проведения занятий и формах контроля знаний. Тогда же студентам предоставляется список тем лекционных и лабораторных заданий, а также тематика рефератов.

Поскольку активность студента на лабораторных занятиях является предметом внутрисеместрового контроля его продвижения в освоении курса, подготовка к таким занятиям требует от студента ответственного отношения.

При подготовке к занятию студенты в первую очередь должны использовать материал лекций и соответствующих литературных источников. Самоконтроль качества подготовки к каждому занятию студенты осуществляют, проверяя свои знания и отвечая на вопросы для самопроверки по соответствующей теме.

Входной контроль осуществляется преподавателем в виде проверки и актуализации знаний студентов по соответствующей теме. Выходной контроль осуществляется преподавателем проверкой качества и полноты выполнения задания.

*Типовой план лабораторных занятий:*

1. Изложение преподавателем темы занятия, его целей и задач.

2. Выдача преподавателем задания студентам, необходимые пояснения.

3. Выполнение задания студентами под наблюдением преподавателя. Обсуждение результатов. Резюме преподавателя.

4. Общее подведение итогов занятия преподавателем и выдача домашнего задания.

#### **Методические рекомендации по решению ситуационных задач**

Анализ кейсов представляет собой процесс решения значительного числа частных задач, что предполагает постоянное присутствие в этом процессе генерации идей. **Решение кейсов** рекомендуется проводить в 5 этапов:

Первый этап – знакомство с ситуацией, ее особенностями.

Второй этап – выделение основной проблемы (основных проблем), выделение факторов и персоналий, которые могут реально воздействовать.

Третий этап – предложение концепций или тем для «мозгового штурма».

Четвертый этап – анализ последствий принятия того или иного решения.

Пятый этап – решение кейса – предложение одного или нескольких вариантов (последовательности действий), указание на возможное возникновение проблем, механизмы их предотвращения и решения.

После обсуждения ситуации, предложенной в кейсе, студенты проявляющие наибольшую активность в обсуждении и давшие правильный ответ, получают оценку «зачтено».

#### **Методические рекомендации по проведению устного опроса.**

Каждое семинарское занятие по соответствующей тематике теоретического курса состоит из вопросов для подготовки, на основе которых проводится устный опрос каждого студента. Также после изучения каждого раздела студенты для закрепления проеденного материала решают тесты и делают реферативные работы по дополнительным материалам курса.

Преподаватель заранее объявляет вопросы, которые будут рассматриваться на семинарском занятии. Студент должен внимательно ознакомиться с материалом, используя предложенные преподавателем источники литературы и собственные информационные ресурсы. Студент при подготовке к семинару может консультироваться с преподавателем и получать от него наводящие разъяснения. После окончания устного опроса студентам выставляются оценки:

– оценка «зачтено» выставляется студенту, если вопросы раскрыты, изложены логично, без существенных ошибок, показано умение работать с картографическим материалом, продемонстрировано усвоение ранее изученных вопросов. Допускаются незначительные ошибки;

– оценка «не зачтено» выставляется, если не раскрыто основное содержание учебного материала; обнаружено незнание или непонимание большей, или наиболее важной части учебного материала; допущены ошибки в определении понятий, которые не исправлены после нескольких наводящих вопросов; не умение работать с картографическим материалом.

## **8. Информационные технологии при осуществлении образовательного процесса по дисциплине.**

### **8.1 Перечень необходимого программного обеспечения.**

Для успешного выполнения практических заданий и освоения курса дисциплины необходимо программное обеспечение: операционная система Windows, Microsoft Office (MS Word, MS PowerPoint, MS Excel), Internet Explorer.

### **8.2 Перечень необходимых информационных справочных систем:**

Каждый обучающийся в течение всего периода обучения обеспечен индивидуальным неограниченным доступом к электронно-библиотечным системам:

1. Электронная библиотечная система «Университетская библиотека ONLINE» (www.biblioclub.ru)

2. Электронная библиотечная система издательства «Лань» (http://e.lanbook.com)

3. Электронная библиотечная система «Юрайт» (http://www.biblio-online.ru)

4. Электронная библиотечная система «BOOK.ru» (https://www.book.ru)

5. Электронная библиотечная система «ZNANIUM.COM» (www.znanium.com).

Для обучающихся обеспечен доступ (удаленный доступ) к следующим современным профессиональным базам данных, информационным справочным и поисковым системам:

1. Консультант Плюс – справочная правовая система (http://сonsultant.ru)

2. Web of Science (WoS) (http://apps.webofknowledge.com)

- 3. Научная электронная библиотека (НЭБ) (http://www.elibrary.ru)
- 4. Электронная Библиотека Диссертаций (https://dvs.rsl.ru)
- 5. КиберЛенинка (http://cyberleninka.ru)
- 6. «Лекториум ТВ» (http://www.lektorium.tv)
- 7. Национальная электронная библиотека (http://нэб.рф)

## **9. Материально-техническая база, необходимая для осуществления образовательного процесса по дисциплине.**

Для освоения учебной дисциплины «Информационные технологии в туристской индустрии» в процессе обучения необходима материально-техническая база, соответствующая действующим санитарным и противопожарным правилам и нормам:

Таблица 9 – Материально-техническая база, необходимая для осуществления образовательного процесса по дисциплине

![](_page_21_Picture_254.jpeg)

![](_page_22_Picture_315.jpeg)

## **Материально-техническое обеспечение дисциплины\***

![](_page_22_Picture_316.jpeg)

\* согласно справке о материально-техническом обеспечении основной ООП ВО кафедры международного туризма и менеджмента Географического факультета по направлению подготовки 43.03.02 «Туризм» направленность (профиль) «Технология и организация гостиничных услуг», 2014 г.